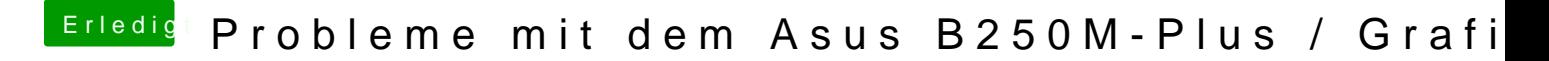

Beitrag von Noir0SX vom 4. Mai 2018, 14:42

Probiere es mal damit, ob Du die Intel HD zum laufen bekommst